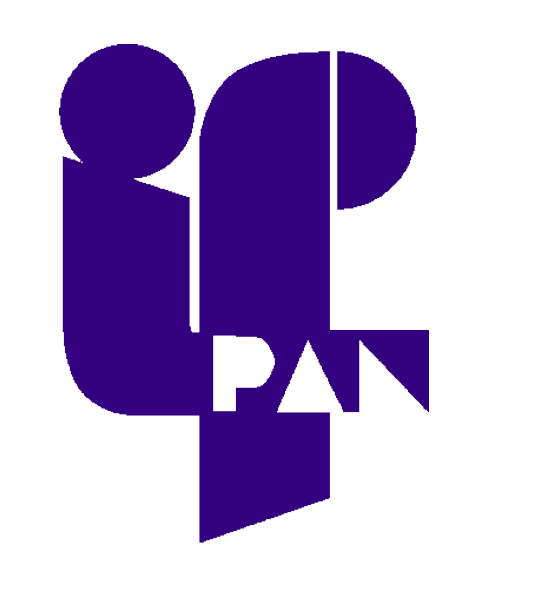

## **Iterative wave reconstruction with the use of GPU**

#### **Krzysztof Morawiec 1,a, Piotr Dłużewski 1,b**

<sup>1</sup> Institute of Physics, Polish Academy of Sciences, Warsaw, Poland

<sup>a</sup> morawk@ifpan.edu.pl, <sup>b</sup> dluzew@ifpan.edu.pl

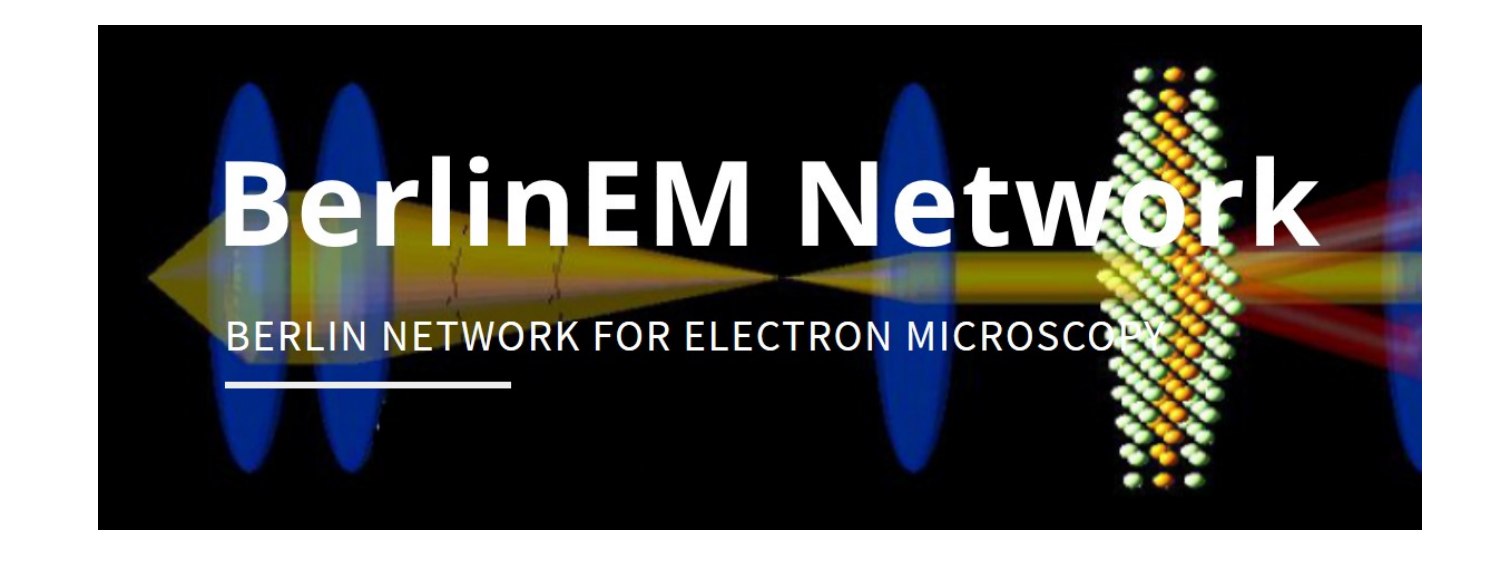

# PAN

[1] L. J. Allen, W. McBride, N. L. O'Leary, M. P. Oxley, *Exit wave reconstruction at atomic resolution*, Ultramicroscopy 100, 2004. [2] K. Ishizuka, *Phase retrieval from image intensities: Why does exit wave restoration using IWFR work so well?*, Microscopy 62, 2013. [3] R. R. Meyer, A. I. Kirkland, W. O. Saxton, *A new method for the determination of the wave aberration function for high resolution TEM. 1. Measurements of the symmetric aberrations*, Ultramicroscopy 92, 2002.

#### **References**

## **Drift correction with**

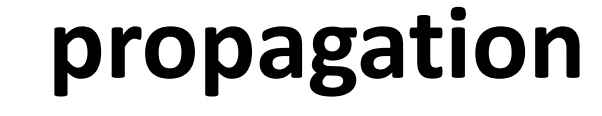

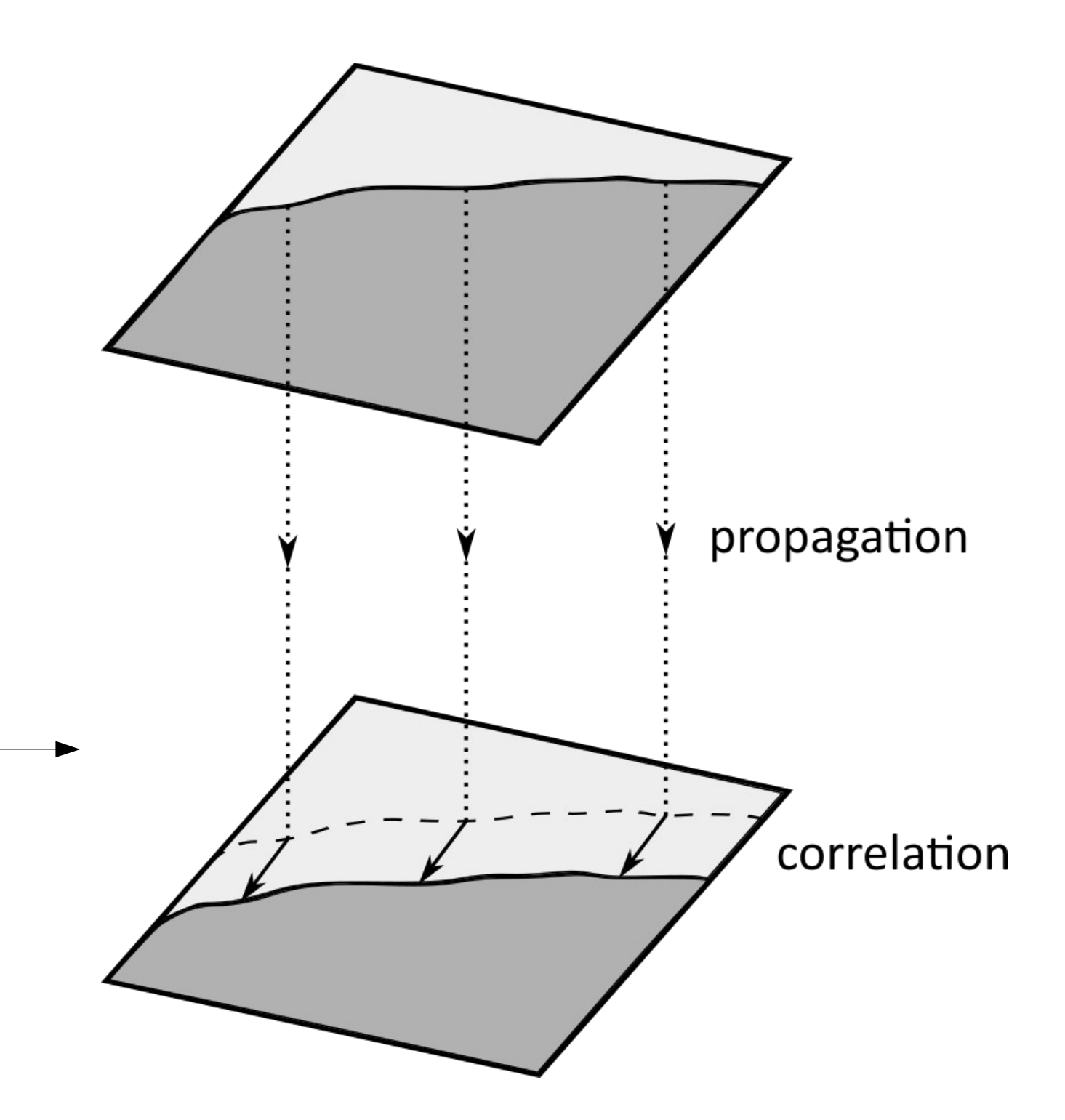

**Fig. 2.** In order to determine shift between two differently defocused

images we "propagate" the first image to the second image plane and then calculate correlation function at the same plane.

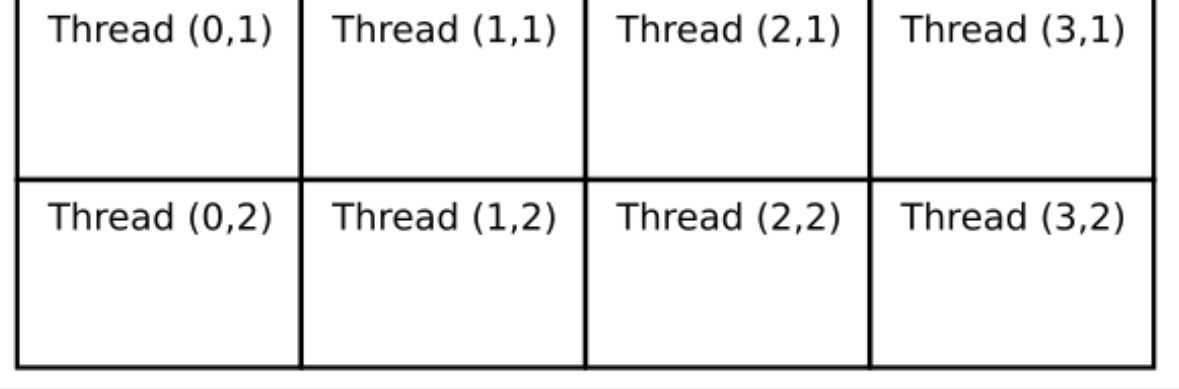

**Fig. 5.** (a, b) Experimental HRTEM images showing the same area of specimen for different values of defocus. (c) MCF image of two original HRTEM images, (d) MCF image obtained after "propagation" of the first TEM image towards the plane of second TEM image through the distance of *∆z* ≈ 30 nm. The displacement of MCF peak position with

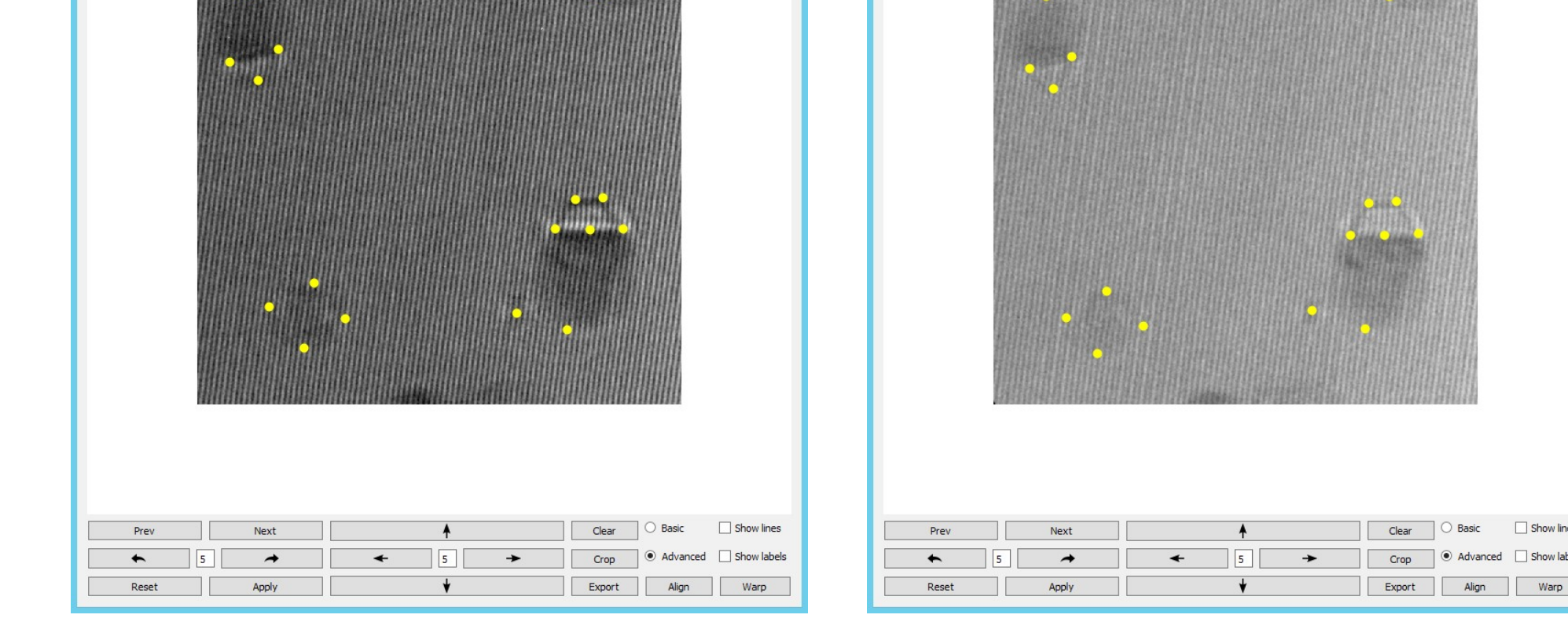

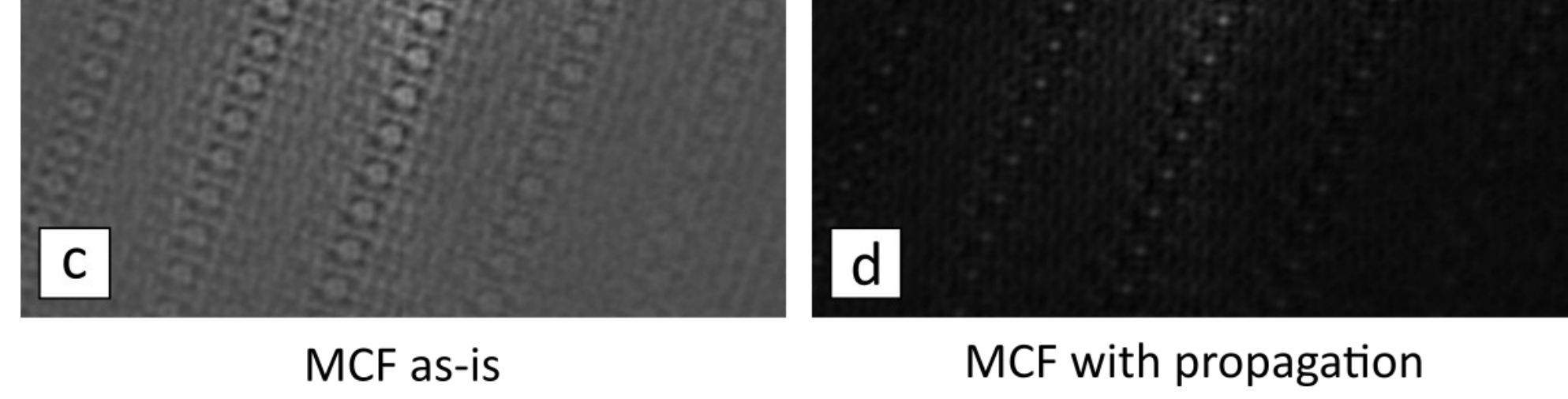

respect to the center of MCF image (indicated by the yellow cross) corresponds to the in-plane shift between TEM images.

**Fig. 4.** Due to geometric distortions (shift, rotation, magnification) which appear at large defocus PyTriangulate tool for overlapping images was developed. It can be used to (1) find the center and angle of rotation between two sets of points (first row) and (2) warp images in order to match two sets of points (second row).

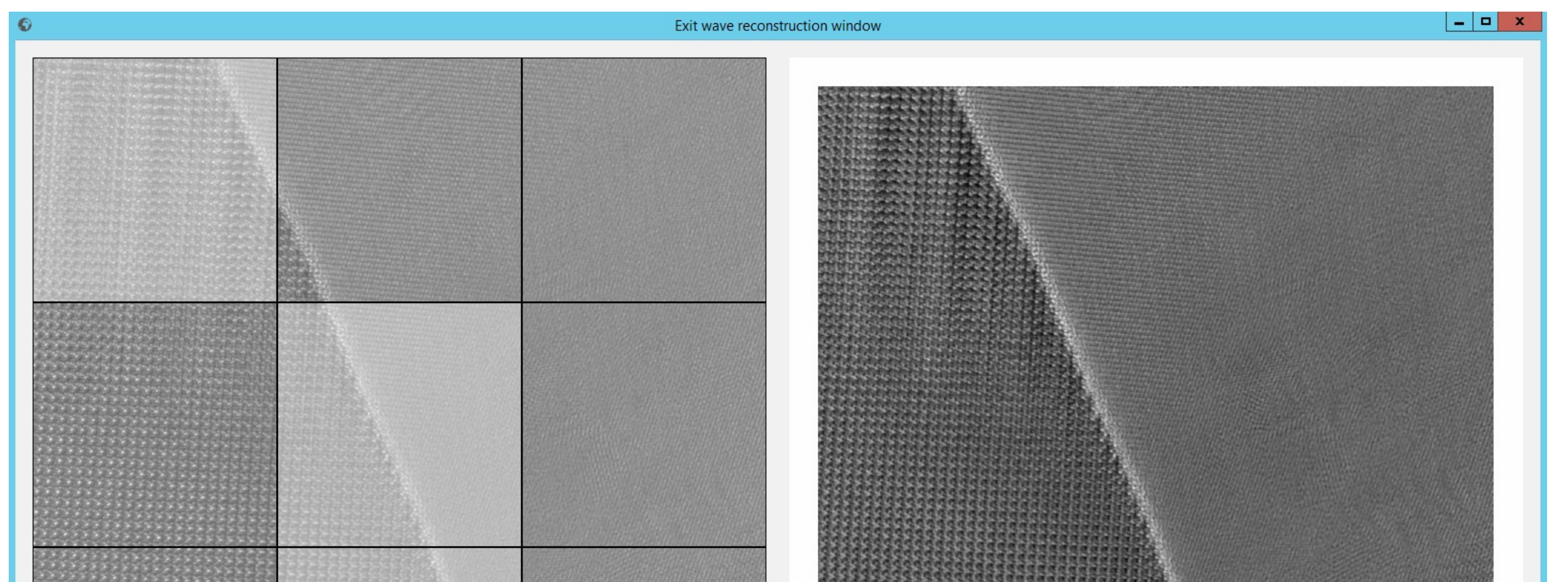

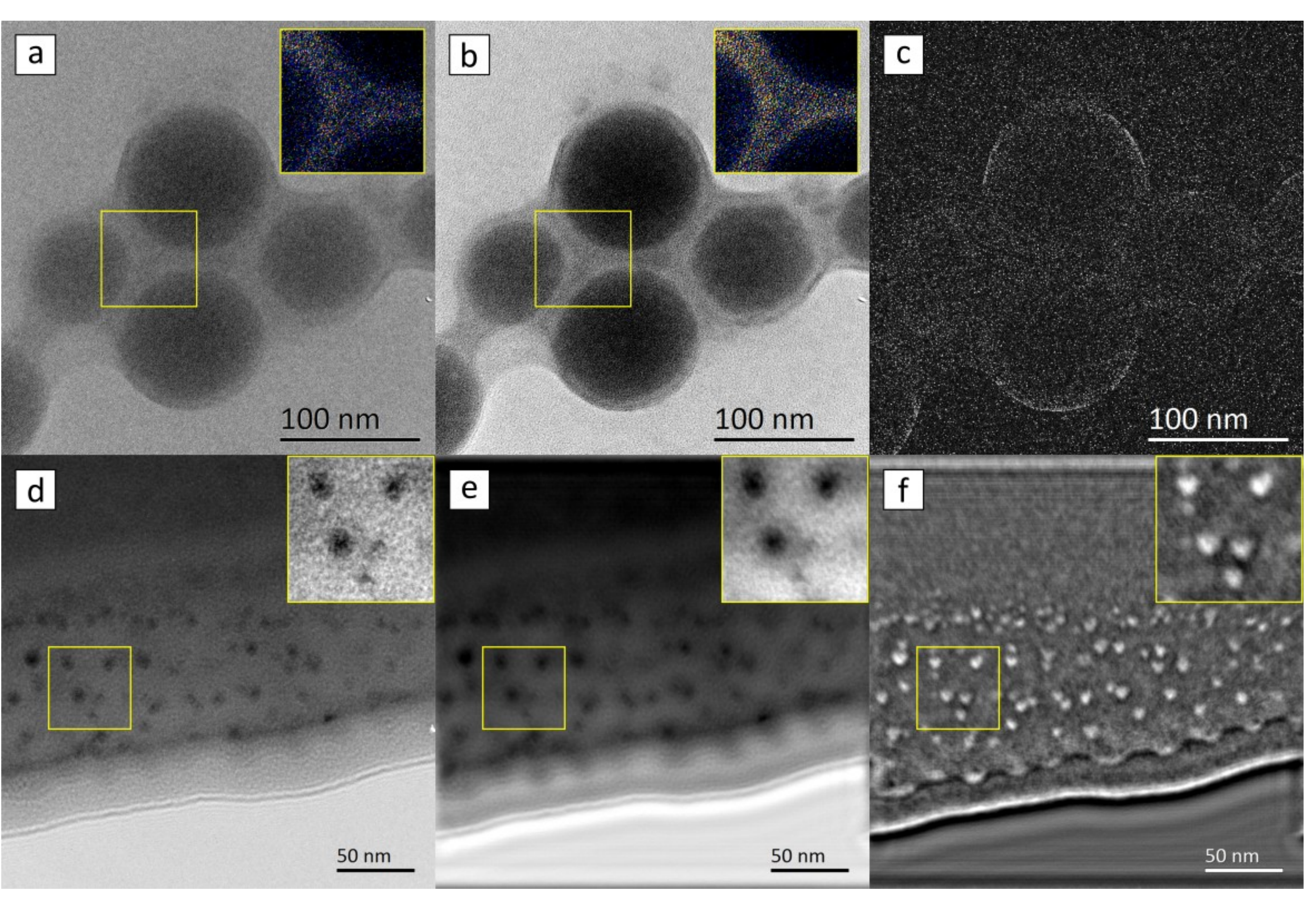

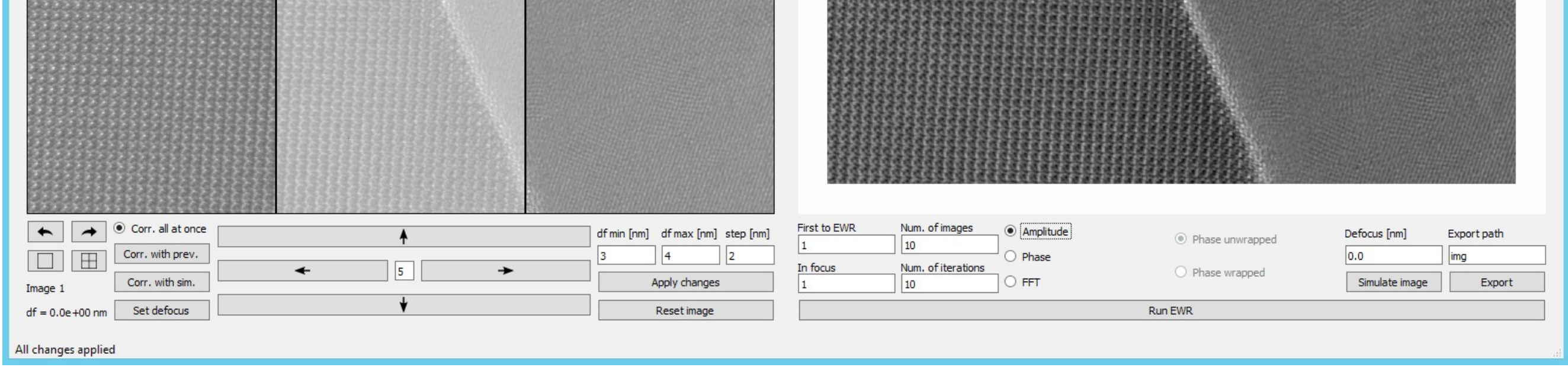

**Fig. 7.** Experimental TEM images (a,d) and the results of in-line electron holography, including restored amplitude images (b,e) and restored phase images (c,f), for: acrylic-polymer particles with core-shell structure (first row) and Mn-rich nanoprecipitates embedded in (Ga,Mn)As matrix (second row).

**Fig. 1.** IWFR algorithm. Each iteration consists of 3 steps: (1) backward propagation of experimental wave functions, (2) calculating average exit wave function at "in-focus" plane, (3) forward propagation to "out-offocus" planes.

**Fig. 6.** PyIWFR software (written in Python) for restoring amplitude and phase of exit electron wave from a focal series.

## **Iterative wave function reconstruction (IWFR)**

![](_page_0_Figure_8.jpeg)

### **Mutual-correlation alignment**

#### **CUDA architecture of GPU**

![](_page_0_Figure_15.jpeg)

**Fig. 3.** CUDA architecture: grids consisting of blocks which consist of threads.

#### **Triangulation alignment**

![](_page_0_Figure_20.jpeg)

![](_page_0_Figure_21.jpeg)

![](_page_0_Figure_22.jpeg)

#### **IWFR results**

#### **Acknowledgements**

This research was co-financed by the Polish National Science Center (Grants No. UMO-2013/11/B/ST3/04244, 2014/13/B/ST3/0448) and by the European Regional Development Fund within the Innovative Economy Operational Programme 2007-2013 (Grant No. POIG.02.01- 00-14-032/08).